# **Table alignment**

Text-alignment can be set within a table's tag such as which will format the contents of the cell.

#### text-align: center;

| Cell text in single table | Cell text in single table |
|---------------------------|---------------------------|
| Cell text in single table | Cell text in single table |
| Cell text in single table | Cell text in single table |
| Cell text in single table | Cell text in single table |
| Cell text in single table | Cell text in single table |
| Cell text in single table | Cell text in single table |
| Cell text in single table | Cell text in single table |
| Cell text in single table | Cell text in single table |
| Cell text in single table | Cell text in single table |
| Cell text in single table | Cell text in single table |

#### text-align: right;

| Cell text in single table | Cell text in single table |
|---------------------------|---------------------------|
| Cell text in single table | Cell text in single table |
| Cell text in single table | Cell text in single table |
| Cell text in single table | Cell text in single table |
| Cell text in single table | Cell text in single table |
| Cell text in single table | Cell text in single table |
| Cell text in single table | Cell text in single table |
| Cell text in single table | Cell text in single table |
| Cell text in single table | Cell text in single table |
| Cell text in single table | Cell text in single table |

#### text-align: left;

| Cell text in single table | Cell text in single table |
|---------------------------|---------------------------|
| Cell text in single table | Cell text in single table |
| Cell text in single table | Cell text in single table |
| Cell text in single table | Cell text in single table |
| Cell text in single table | Cell text in single table |
| Cell text in single table | Cell text in single table |
| Cell text in single table | Cell text in single table |
| Cell text in single table | Cell text in single table |
| Cell text in single table | Cell text in single table |
| Cell text in single table | Cell text in single table |

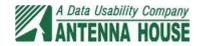

### text-align: inside;

| Cell text in single table | Cell text in single table |
|---------------------------|---------------------------|
| Cell text in single table | Cell text in single table |
| Cell text in single table | Cell text in single table |
| Cell text in single table | Cell text in single table |
| Cell text in single table | Cell text in single table |
| Cell text in single table | Cell text in single table |
| Cell text in single table | Cell text in single table |
| Cell text in single table | Cell text in single table |
| Cell text in single table | Cell text in single table |
| Cell text in single table | Cell text in single table |
|                           |                           |

## text-align: center; text-align: right;

| Cell text in single table | Cell text in single table |
|---------------------------|---------------------------|
| Cell text in single table | Cell text in single table |
| Cell text in single table | Cell text in single table |
| Cell text in single table | Cell text in single table |
| Cell text in single table | Cell text in single table |
| Cell text in single table | Cell text in single table |
| Cell text in single table | Cell text in single table |
| Cell text in single table | Cell text in single table |
| Cell text in single table | Cell text in single table |
| Cell text in single table | Cell text in single table |

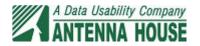